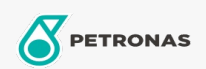

Óleo de engrenagem

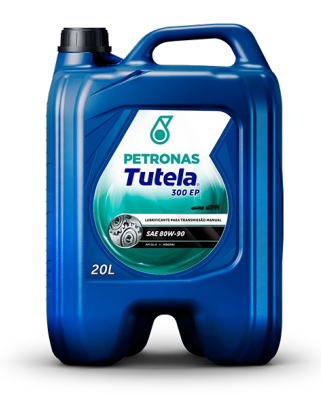

## PETRONAS TUTELA 300 EP 80W-90

## Faixa:

Longa descrição: PETRONAS TUTELA 300 EP é um lubrificante com base mineral contendo aditivos EP (extrema pressão), para engrenagens hipóides que operam sob condições severas, e engrenagens em geral altamente carregadas, especialmente aquelas sujeitas à cargas dinâmicas.

A Folha de dados do produto

Índice de viscosidade: 80W-90

Especificações da indústria: API GL-5

Aplicação (s) - para páginas de consumidores: Equipamentos de Construção e Mineração